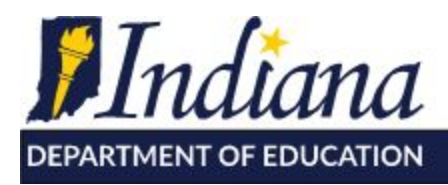

Working Together for Student Success

## **Using EdPlan Connect Frequently Asked Questions**

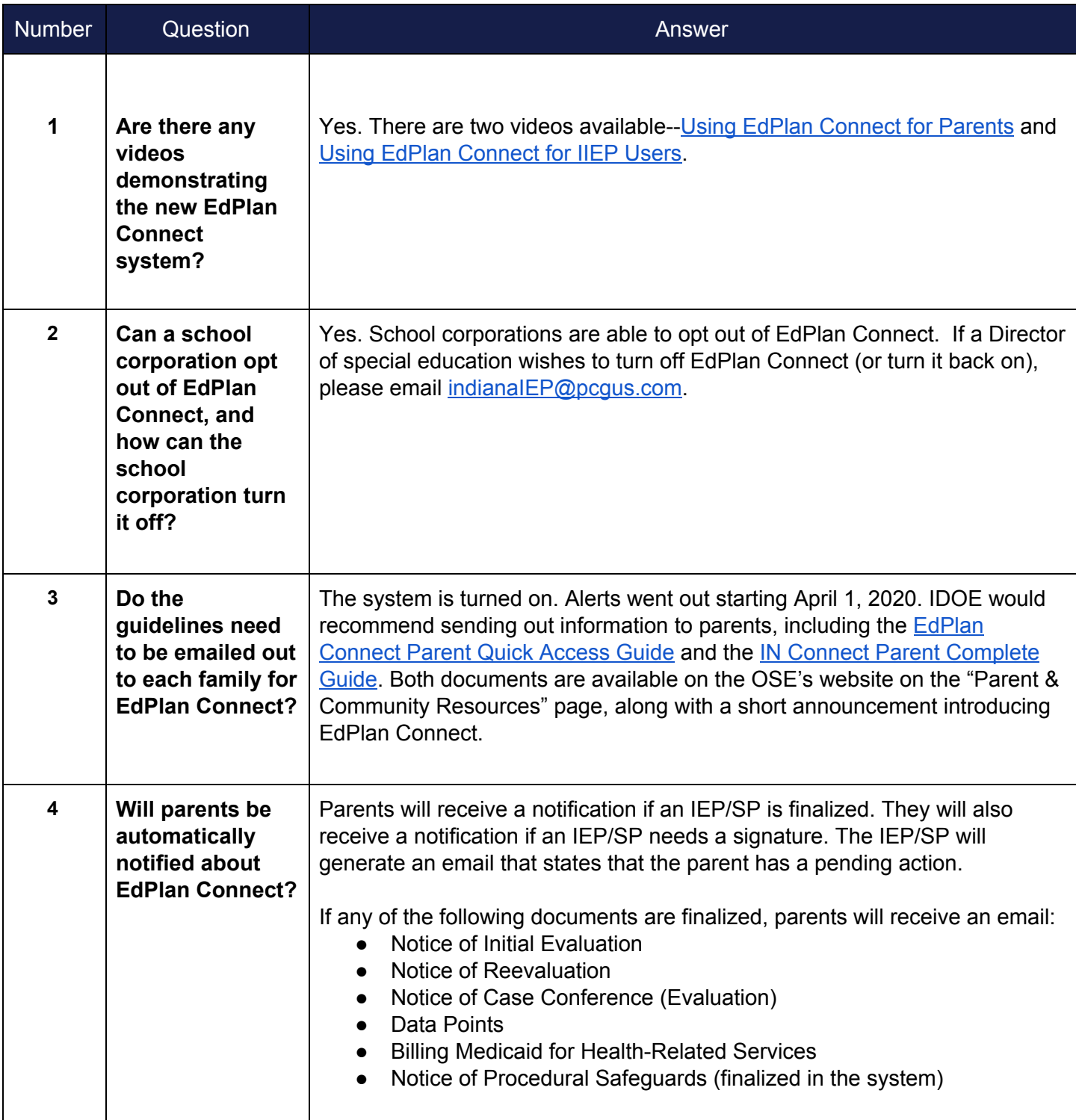

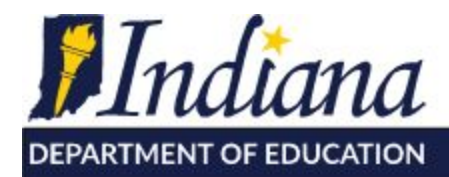

Dr. Jennifer McCormick Superintendent of Public Instruction

Working Together for Student Success

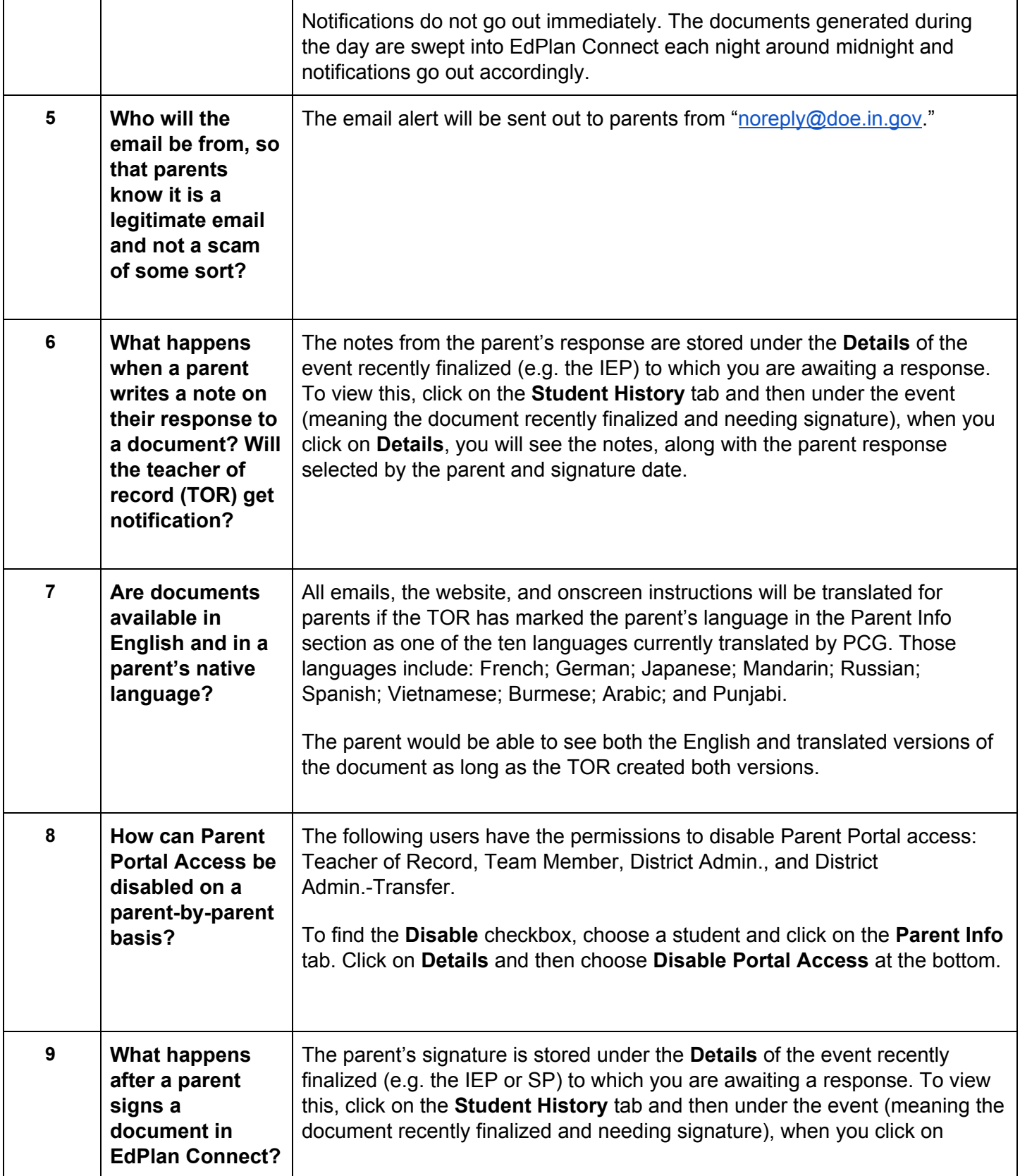

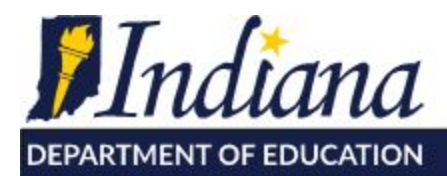

Working Together for Student Success

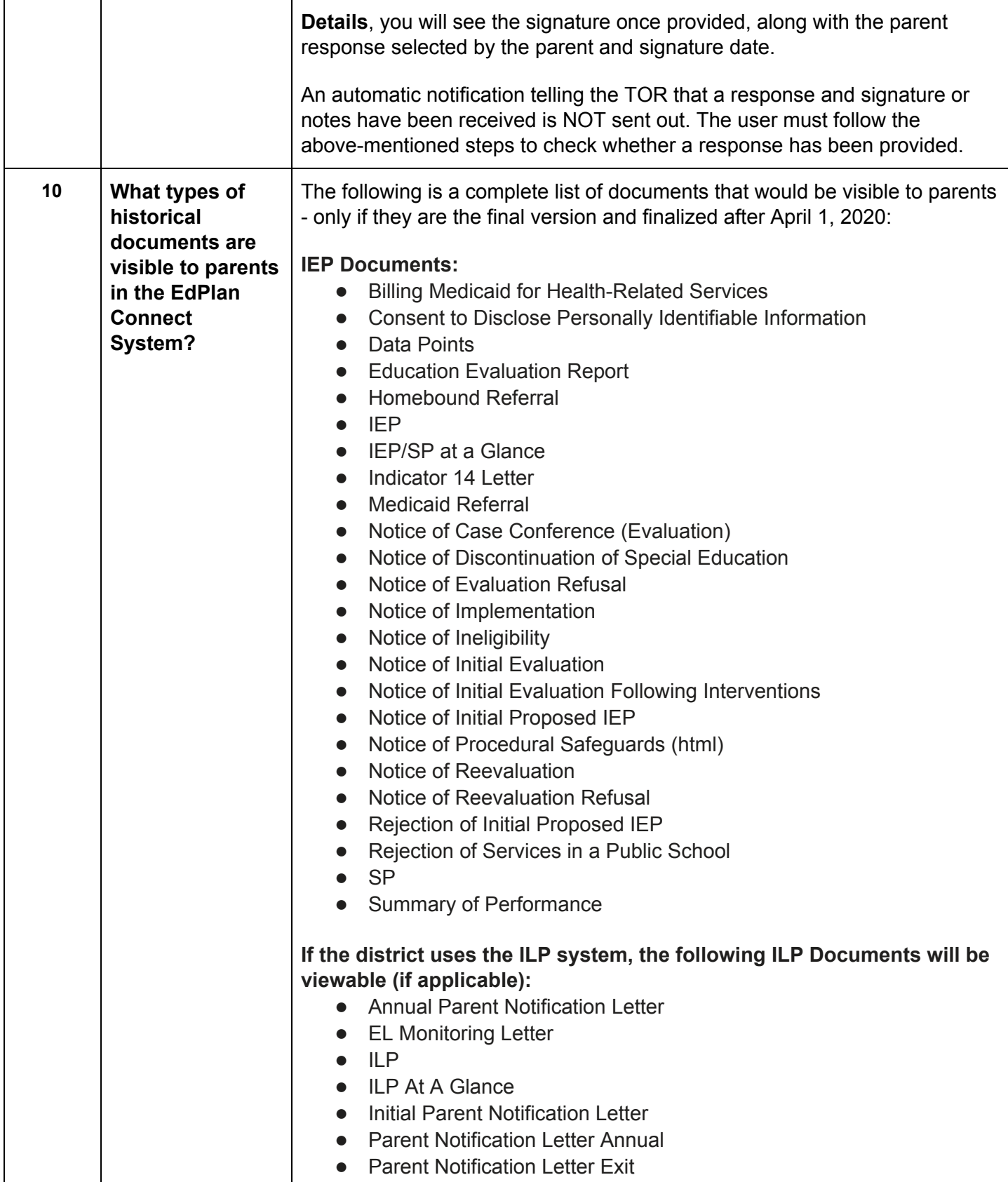

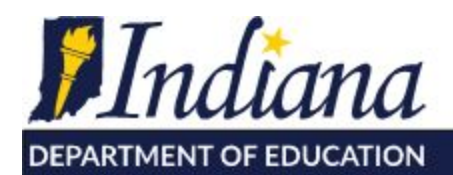

Working Together for Student Success

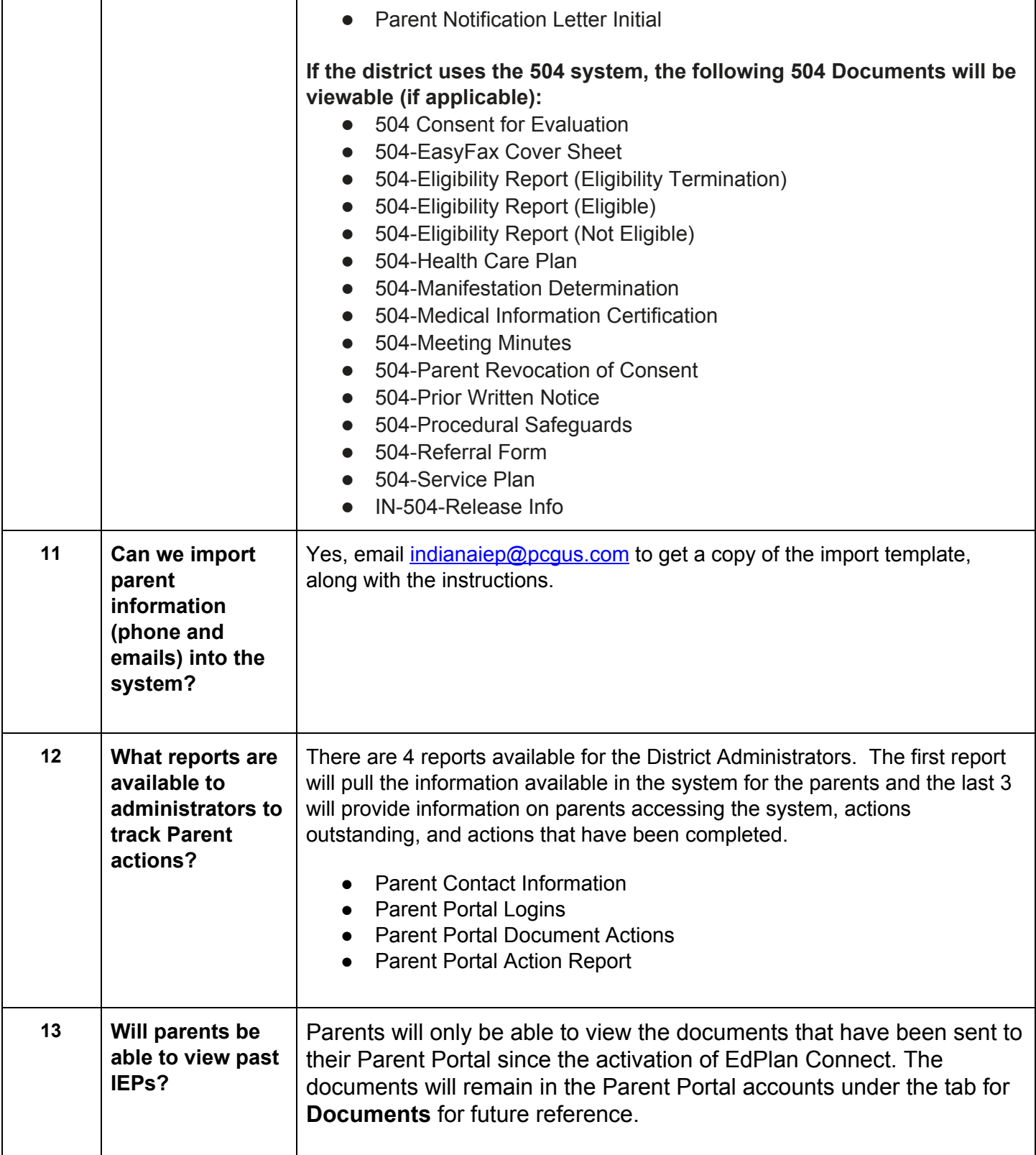

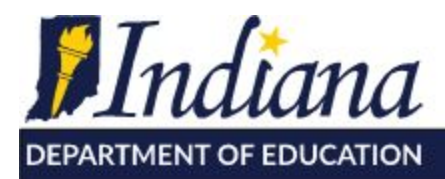

Dr. Jennifer McCormick Superintendent of Public Instruction

Working Together for Student Success

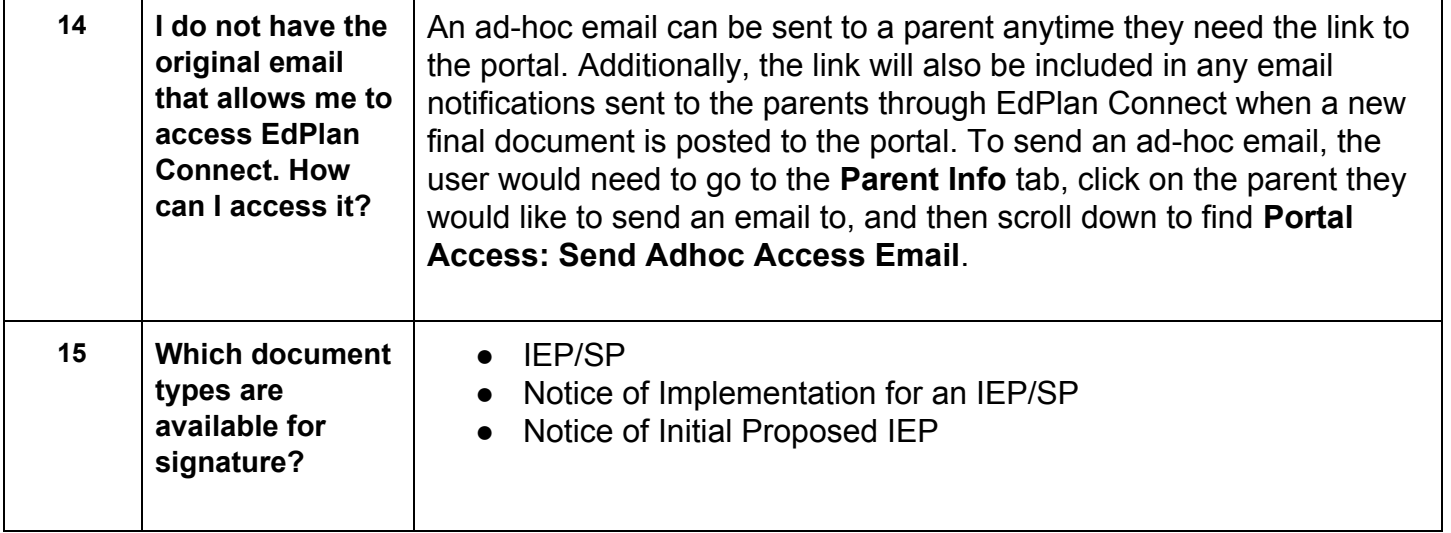

**For additional information, please email Emma Everson at [eeverson@doe.in.gov.](mailto:eeverson@doe.in.gov)**

**Version: 2019.05.15**